## Head Back to School with SimpleLink™ Academy

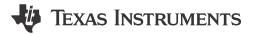

## Erling

We say that using our parts should be easy, but the reality is that each new generation of wireless chipsets are increasingly feature-rich and thus somewhat goes against the goal of a simple RF solution. With the latest generation of SimpleLink™ devices such as CC2640 and CC1310 wireless microcontrollers (MCUs), this is even more so as they feature multiple MCU cores, support multiple physical RF standards and novel peripherals which have the potential to both save power and increase functionality of an end product. How is that supposed to be simple?

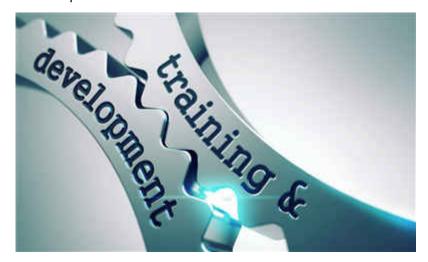

Introducing SimpleLink Academy. The academy currently consist of a single software download which installs on top of Code Composer Studio™ integrated development environment (IDE), in addition to select videos which either explain basic concepts or walk you through one of the academy labs. Each lab contains pre-requisites with materials you should read or complete before the course, required software downloads and hardware, like the SimpleLink™ multi-standard CC2650 LaunchPad™ development kit, the SimpleLink SensorTag demo kit or the SimpleLink Bluetooth® low energy CC2650 module BoosterPack™ plug-in module. The lab is then divided into tasks and includes knowledge quizzes at the end of the sections. The goal of each lab is that you learn the basic concepts at your own pace and hopefully have some fun along the way! The SimpleLink Academy labs are the result of iterations of live trainings given by our field applications team, so the trainings are made by engineers for engineers. We hope you enjoy them: www.ti.com/simplelinkacademy.

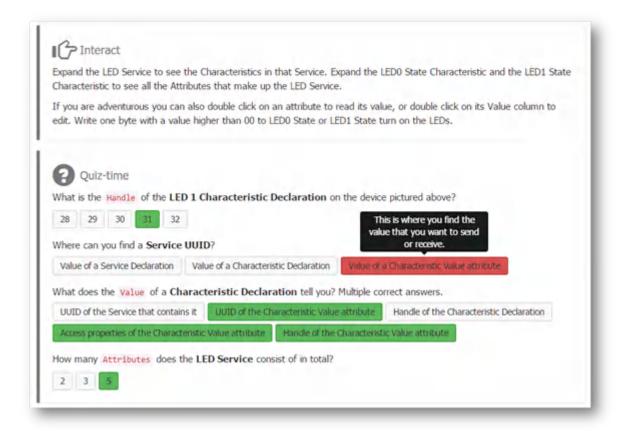

Figure 1. Example of what you will see in SimpleLink Academy

Initially we have released academy labs on following topics:

- RTOS concepts
- · Bluetooth low energy fundamentals
- · How to create your custom Bluetooth low energy profile
- How to use the simple Bluetooth 4.2 network processor
- How to use TI RTOS to send and receive basic RF packets with SimpleLink Sub-1 GHz CC1310 wireless MCU
- How to build a star topology wireless sensor network with TI-RTOS
- How to use serial AT commands to send and receive proprietary RF data
- How to read serial data from a light sensor with sensor controller

More topics will be coming in the coming months as we have new labs to present. Also, feel free to request topics in the comment field of this blog!

From the TI Wireless Connectivity field applications team

Overview and download of SimpleLink Academy is found here.

## IMPORTANT NOTICE AND DISCLAIMER

TI PROVIDES TECHNICAL AND RELIABILITY DATA (INCLUDING DATA SHEETS), DESIGN RESOURCES (INCLUDING REFERENCE DESIGNS), APPLICATION OR OTHER DESIGN ADVICE, WEB TOOLS, SAFETY INFORMATION, AND OTHER RESOURCES "AS IS" AND WITH ALL FAULTS, AND DISCLAIMS ALL WARRANTIES, EXPRESS AND IMPLIED, INCLUDING WITHOUT LIMITATION ANY IMPLIED WARRANTIES OF MERCHANTABILITY, FITNESS FOR A PARTICULAR PURPOSE OR NON-INFRINGEMENT OF THIRD PARTY INTELLECTUAL PROPERTY RIGHTS.

These resources are intended for skilled developers designing with TI products. You are solely responsible for (1) selecting the appropriate TI products for your application, (2) designing, validating and testing your application, and (3) ensuring your application meets applicable standards, and any other safety, security, regulatory or other requirements.

These resources are subject to change without notice. TI grants you permission to use these resources only for development of an application that uses the TI products described in the resource. Other reproduction and display of these resources is prohibited. No license is granted to any other TI intellectual property right or to any third party intellectual property right. TI disclaims responsibility for, and you will fully indemnify TI and its representatives against, any claims, damages, costs, losses, and liabilities arising out of your use of these resources.

TI's products are provided subject to TI's Terms of Sale or other applicable terms available either on ti.com or provided in conjunction with such TI products. TI's provision of these resources does not expand or otherwise alter TI's applicable warranties or warranty disclaimers for TI products.

TI objects to and rejects any additional or different terms you may have proposed.

Mailing Address: Texas Instruments, Post Office Box 655303, Dallas, Texas 75265 Copyright © 2023, Texas Instruments Incorporated